# **BAB III**

# **METODOLOGI PENELITIAN**

# **A. Rancangan Penelitian**

McMillan dan Schumacher 2001 (dalam Arifin, 2014:73-74) menjelaskan bahwa desain penelitian eksperimen itu terbagi menjadi empat kelompok, yaitu *pre experimental*, *true experimental, quasi experimental, and single-subject experimental.* Desain penelitian yang digunakan pada penelitian ini adalah *pre eksperimental design* dengan pendekatan *static group comparison*, dimana terdapat dua kelompok yang dipilih sebagai objek penelitian. Kelompok pertama mendapatkan perlakuan sedang kelompok kedua tidak mendapat perlakuan. Kelompok kedua ini berfungsi sebagai kelompok pembanding / pengontrol (Notoatmodjo, 2010:56-57).

Bentuk desain penelitian ini adalah sebagai berikut :

Tabel 3.4 Desain Penelitian *Static Group Comparison*

|                     |                                                     | Perlakuan |  | Post-test |
|---------------------|-----------------------------------------------------|-----------|--|-----------|
| Kelompok eksperimen |                                                     | (X)       |  | - 01      |
| Kelompok kontrol    |                                                     | $(-)$     |  | 02        |
| Keterangan :        |                                                     |           |  |           |
| (X)                 | : Perlakuan yang diberikan pada kelompok eksperimen |           |  |           |
| $(-)$               | : Tidak diberikan perlakuan pada kelompok kontrol   |           |  |           |
|                     | 01 dan $02$ : Hasil post-test                       |           |  |           |

#### **B. Variabel Penelitian dan Definisi Operasional**

#### **1. Variabel**

Variabel adalah sesuatu yang digunakan sebagai ciri, sifat, atau ukuran yang dimiliki atau didapatkan oleh satuan penelitian tentang sesuatu konsep pengertian tertentu, misalnya umur, jenis kelamin, pendidikan, status perkawinan, pekerjaan, pengetahuan, pendapatan, penyakit, dan sebagainya (Notoatmodjo, 2010:103).

a. Variabel independen (variabel bebas)

Variabel independen merupakan variabel yang menjadi sebab perubahan atau timbulnya variabel dependen (Notoatmodjo, 2010:104). Dalam penelitian ini variabel bebasnya adalah media pembelajaran sensus harian pasien berbasis *audio visual*.

b. Variabel dependen (variabel terikat)

Variabel dependen merupakan variabel yang dipengaruhi atau menjadi akibat karena variabel bebas (Notoatmodjo, 2010:104). Dalam penelitian ini variabel terikatnya adalah pengetahuan materi sensus harian pasien pada mahasiswa D-III RMIK Poltekkes Kemenkes Malang.

#### **2. Definisi Operasional**

Notoatmodjo (2010:111-112) menyatakan bahwa definisi operasional merupakan uraian tentang batasan variabel yang dimaksud, atau tentang apa yang diukur oleh variabel yang bersangkutan.

# Definisi operasional dalam penelitian ini meliputi:

# Tabel 3.5 Definisi Operasional

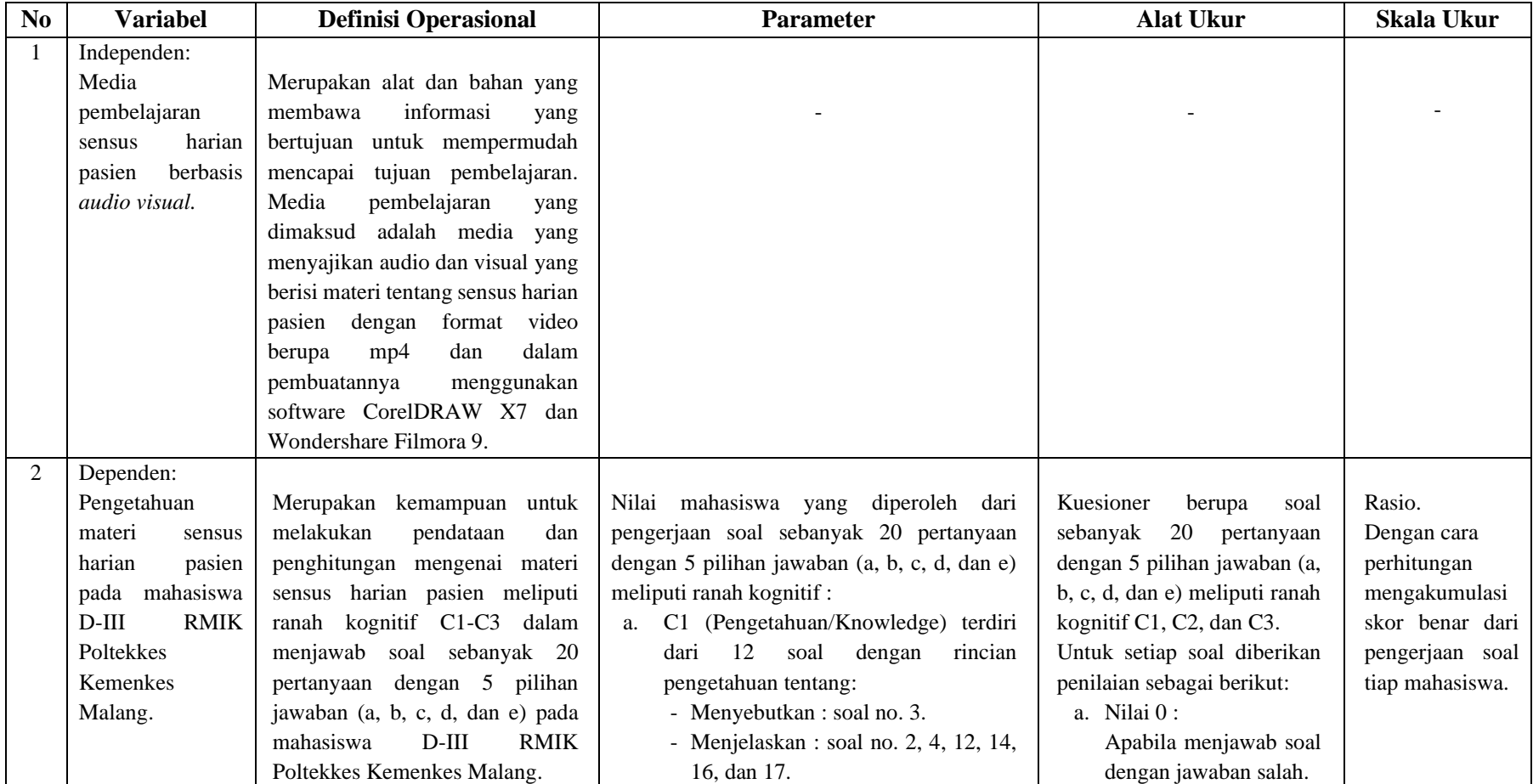

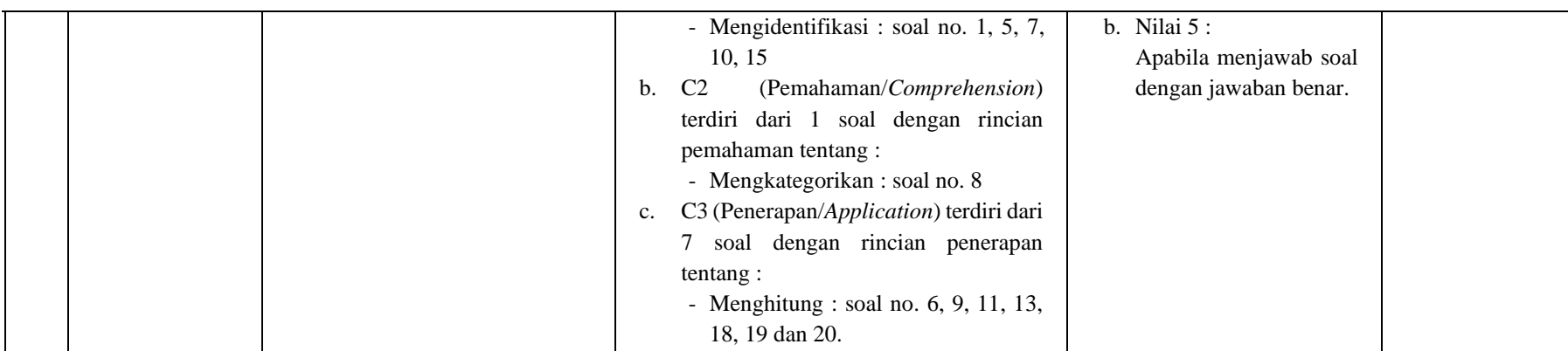

#### **C. Populasi dan Sampel**

# **1. Populasi**

Populasi penelitian adalah keseluruhan objek penelitian atau objek yang diteliti (Notoatmodjo, 2010:115). Dalam penelitian ini, populasi yang digunakan adalah Mahasiswa D-III RMIK Poltekkes Kemenkes Malang angkatan 2019 sebanyak 3 kelas dengan rincian kelas 1A, 1B, dan 1C.

## **2. Sampel**

Sampel penelitian adalah objek yang diteliti dan dianggap mewakili seluruh populasi (Notoatmodjo, 2010:115). Dalam penelitian ini, sampel yang digunakan yaitu dengan metode pengambilan sampel secara acak sederhana (*Simple Random Sampling*), dimana pengambilan anggota sampel dari populasi dilakukan secara acak tanpa memperhatikan strata yang ada dalam populasi itu (Sugiyono, 2010: 64). Dalam metode ini, setiap anggota populasi memiliki kesempatan yang sama untuk diseleksi sebagai sampel (Notoatmodjo, 2010:120). Teknik pengambilan sampel secara acak sederhana ini dibedakan menjadi dua cara, yaitu *lottery technique* atau teknik undian dan dengan menggunakan tabel bilangan atau angka acak (*random number*). Teknik yang digunakan pada penelitian ini adalah *lottery technique* atau teknik undian, dengan cara sebagai berikut:

- 1. Membuat potongan kertas kecil-kecil dengan menuliskan subjek kelas.
- 2. Menggulung kertas dan memasukkan ke dalam botol.

3. Mengundi kertas dengan menggoyang-goyangkan botol untuk mengeluarkan satu potongan kertas kecil yang bertuliskan nama kelas yang akan menjadi sampel.

Hasil pengambilan sampel yang telah dilakukan menunjukkan bahwa kelas 1A sebagai kelompok eksperimen (media pembelajaran berbasis *audio visual*) dan kelas 1C sebagai kelompok kontrol (metode Ceramah Tanya Jawab). Sedangkan untuk kelompok uji validitas dan realibilitas soal dilakukan oleh kelas 2A.

### **D. Instrumen dan Cara Pengumpulan Data**

#### **1. Instrumen Penelitian**

Instrumen penelitian adalah alat-alat yang digunakan untuk mengumpulkan data (Notoatmodjo, 2010:152). Untuk menunjang penelitian ini, peneliti membutuhkan instrumen penelitian, antara lain :

a. Kuesioner

Kuesioner adalah bentuk penjabaran variabel-variabel yang terlibat dalam tujuan penelitian dan hipotesis (Notoatmodjo, 2010:152). Pada penelitian ini, kuesioner yang digunakan adalah soal sebanyak 20 pertanyaan dengan 5 pilihan jawaban (a, b, c, d, dan e). Kemudian responden hanya memilih satu diantaranya yang sesuai dengan pendapatnya (Notoatmodjo, 2010:160).

b. *Logbook*

*Logbook* ini digunakan untuk mendata nilai hasil uji validitas dan uji realibilitas soal sebagai alat untuk memudahkan penelitian.

c. Laptop

Laptop digunakan sebagai alat bantu dalam membuat media pembelajaran, mendata hasil penelitian, dan melakukan uji statistik.

d. LCD

LCD digunakan sebagai alat bantu untuk menampilkan media pembelajaran.

#### **2. Cara Pengumpulan Data**

a. Jenis Data

Jenis data penelitian ini menggunakan data kuantitatif. Data kuantitatif, yakni data yang berhubungan dengan angka-angka, baik yang diperoleh dari hasil pengukuran, maupun dari nilai suatu data yang diperoleh dengan jalan mengubah data kualitatif ke dalam data kuantitatif (Notoatmodjo,2010:171). Pada penelitian ini data kuantitatifnya adalah jumlah mahasiswa semester 2 tingkat 1 prodi D-III RMIK Poltekkes Kemenkes Malang, nilai hasil uji validitas dan uji realibilitas soal serta nilai *post-test* materi sensus harian pasien.

- b. Sumber Data
	- 1) Data primer

Data primer adalah data yang diperoleh peneliti secara langsung tanpa perantara (Rustiyanto, 2010:8). Pada penelitian ini data primernya adalah nilai hasil uji validitas dan uji realibilitas soal serta nilai *post-test* materi sensus harian pasien.

2) Data sekunder

Data sekunder adalah data yang diperoleh peneliti secara tidak langsung, adanya perantara dengan pihak lain (Rustiyanto, 2010:8). Data sekunder pada penelitian ini yaitu profil kampus, silabus Prodi D-III RMIK, data jumlah mahasiswa D-III RMIK, dan beberapa referensi buku serta materi sensus harian pasien yang didapatkan dari dosen.

- c. Cara Pengumpulan Data
	- 1) Membuat materi naskah dan melakukan uji validitas materi naskah tentang sensus harian pasien. Pembuatan materi naskah media pembelajaran *audio visual* ini berdasarkan materi yang didapatkan dari dosen pengajar dan beberapa referensi buku antara lain: buku Manajemen Unit Rekam Medis, buku Statistik Rumah Sakit untuk Pengambilan Keputusan, dan buku Statistik Rumah Sakit Dari Sensus Pasien & Grafik Barber-Johnson Hingga Statistik Kematian & Otopsi. Naskah media pembelajaran ini terdiri dari pembuka (berisi logo Poltekkes Kemenkes Malang, tulisan prodi dan jurusan, tahun 2019, mempersembahkan, tulisan sensus harian pasien, dan salam pembuka oleh presenter), isi (berisi penjelasan pengertian, jam pelaksanaan, keuntungan, cara pengumpulan, macam-macam, istilah-istilah sensus harian pasien) dan penutup (berisi salam

penutup dan ucapan terima kasih). Setelah naskah dibuat kemudian dilakukan uji validitas materi naskah media pembelajaran *audio visual* tentang sensus harian pasien oleh dosen pengajar untuk mendapat nilai kelayakan.

- 2) Membuat media pembelajaran *audio visual* dan melakukan uji validitas media pembelajaran *audio visual* tentang sensus harian pasien*.* Pembuatan media pembelajaran *audio visual* ini berdasarkan materi naskah yang telah di validasi oleh dosen pengajar. Durasi dari media pembelajaran *audio visual* ini adalah 15 menit 32 detik. Kemudian dilakukan uji validitas media pembelajaran oleh validator ahli media untuk mendapatkan nilai kelayakan. Sebelum diuji, media pembelajaran *audio visual* ini dibuat dengan menggunakan *software* sebagai berikut:
	- a) CorelDRAW X7

CorelDRAW X7 adalah salah satu program komputer desain grafis yang sudah banyak dikenal dan digunakan oleh para desainer grafis professional untuk membuat desain logo, desain ikon dan karakter, desain poster, brosur, kartu nama, kover buku dan lain sebagainya. Corel Draw memiliki kegunaan untuk mengolah gambar. Oleh karena itu banyak digunakan pada pekerjaan di dalam bidang publikasi, percetakan atau pekerjaan di bidang lain yang membutuhkan proses visualisasi.

#### b) Wondershare Filmora 9

Wondershare Filmora 9 merupakan sebuah software editor video edisi ke 9 dengan menyediakan berbagai layanan slide yang mudah digunakan dan memiliki banyak sekali efek dan audio yang mampu membuat editing video lebih bagus dan lebih menarik. Software ini dulunya bernama Wondershare Video Editor, namun semenjak tahun 2015 software ini berubah nama menjadi Wondershare Filmora. Wondershare.

Wondershare filmora 9 tersedia untuk windows 7, windows 8, dan windows 10 baik 32 bit maupun 64 bit. Wondershare filmora 9 ini dilengkapi dengan dua mode sehingga dapat digunakan oleh pemula dan pengguna yang ingin mengekspresikan kreativitasnya dalam bentuk video. Wondershare filmora 9 didukung 2 aspek rasio yakni 4:3 dan 16:9. Pengguna tinggal memilih rasio yang diinginkan sebelum mengaplikasikannya. Secara umum, manfaat wondershare filmora ialah membuat video buatan sendiri dengan mudah, mengedit contrast, background, light, color, melambatkan dan mempercepat video, serta dapat memproses video, gambar dan suara.

3) Membuat soal *post-test* dan melakukan uji validitas soal *post-test*  tentang sensus harian pasien. Jumlah soal sebanyak 30 pertanyaan dengan 5 pilihan jawaban (a, b, c, d, dan e) meliputi ranah kognitif C1-C3. Kemudian soal akan divalidasi oleh dosen pengajar yang bertujuan supaya soal layak dipergunakan di dalam penelitian sebagai instrumen pengambilan data.

- 4) Melakukan uji validitas dan realibilitas soal *post-test* tentang sensus harian pasien kepada 30 mahasiswa D-III RMIK angkatan 2018 kelas 2A sebelum soal disebar untuk dilakukan pengambilan data. Kemudian data diuji menggunakan bantuan *software* SPSS Statistics 23.
	- a) Uji Validitas

Uji validitas adalah suatu indeks yang menunjukkan alat ukur itu benar-benar mengukur apa yang diukur (Notoatmodjo 2010:164). Validitas berasal dari kata validity yang mempunyai arti sejauh mana ketepatan dan kecermatan suatu alat ukur dalam melakukan fungsi ukurannya. Uji validitas untuk soal *post-test* dengan jenis soal pilihan ganda yang memiliki nilai 1 untuk jawaban benar dan 0 untuk jawaban salah. Teknik pengujian yang sering digunakan para peneliti untuk uji validitas adalah menggunakan korelasi Bivariate Pearson (*Pearson Product Moment*). Analisis ini dengan cara mengkorelasikan masingmasing skor item dengan skor total. Skor total adalah penjumlahan dari keseluruhan item. Hasil dari perhitungan *SPSS Statistics 23* akan dibandingkan dengan nilai *rtabel* pada

signifikansi 5%. Adapun rumus *Pearson Product Moment* yang digunakan adalah sebagai berikut:

$$
r_{hitung} = \frac{N(\sum XY) - (\sum X)(\sum Y)}{\sqrt{\{N.\sum X^2 - (\sum X)^2\}. \{N.\sum Y^2 - (\sum Y)^2\}}
$$

Keterangan:

- $r_{\text{hitung}} = \text{koefisien korelasi}$
- $N =$ jumlah responden
- $\Sigma X$  = jumlah skor item
- $\Sigma Y$  = jumlah skor total
- $\Sigma X^2$  $=$  jumlah kuadrat skor item
- $\Sigma$ Y<sup>2</sup> <sup>2</sup> = jumlah kuadrat skor total
- $\Sigma XY = j$ umlah perkalian skor item dan skor total

Hasil perhitungan dibandingkan pada tabel kritis  $r$ *Corelasi Product Moment* dengan taraf signifikan 5%. Jika  $r_{\text{hitung}} \geq r_{\text{table}}$  maka item tersebut valid dan  $r_{\text{hitung}} \geq r_{\text{table}}$  maka item tersebut tidak valid.

Untuk memudahkan perhitungan peneliti menggunakan *SPSS Statistics 23*. Berikut langkah-langkah untuk menghitung uji validitas dengan *SPSS Statistics 23*:

Langkah 1 : Aktifkan program *SPSS Statistics 23.*

Langkah 2 : Buat data pada Variable View.

Langkah 3 : Masukkan data pada Data View.

Langkah 4 : Klik Analyze  $\rightarrow$  Correlate  $\rightarrow$  Bivariate, akan muncul kotak Bivariate Correlation masukkan "skor jawaban dan skor total" ke Variables, pada Correlation Coeficients klik pearson dan pada Test of Significance klik "two tailed"  $\rightarrow$  untuk pengisian statistik klik options akan muncul kotak Statistic klik "Means and Standart Deviations", klik "Exclude Cases Pairwise"  $\rightarrow$  Klik Continue  $\rightarrow$  klik Ok.

## b) Uji Realibilitas

Menurut Sumadi Suryabrata (2004: 28) realibilitas menunjukkan sejauh mana hasil pengukuran dengan alat tersebut dapat dipercaya. Hasil pengukuran harus reliabel dalam artian harus memiliki tingkat konsistensi dan kemantapan. Pengujian realibilitas dilakukan dengan menggunakan rumus *Alpha-Crobach*. Langkah-langkah mencari nilai realibilitas dengan menggunakan rumus *Alpha*: 1) Menghitung varians skor tiap item dengan rumus:

$$
S_i = \frac{\sum X_i^2 - \frac{(\sum X_i)^2}{n}}{n}
$$

Keterangan:

 $S_i$  = varians skor tiap-tiap item

- $\Sigma X_i^2$  $=$  jumlah kuadrat item  $X_i$  $\sum X_i$  = jumlah kuadrat item  $X_i$  $(\Sigma X_i)^2$  $=$  jumlah kuadrat item  $X_i$  dikuadratkan  $n =$  jumlah responden
- 2) Menjumlahkan varians semua item dengan rumus:

$$
\sum S_i = S_1 + S_2 + S_3 + \dots + S_n
$$

Keterangan:

$$
\Sigma S_i = \text{jumlah variants tiap item}
$$
  

$$
S_1 + S_2 + S_3 + \dots + S_n = \text{varians item ke-1, 2, 3, \dots n}
$$

3) Menghitung varians total dengan rumus:

$$
S_t = \frac{\sum X_t^2 - \frac{(\sum X_i)^2}{n}}{n}
$$

Keterangan:

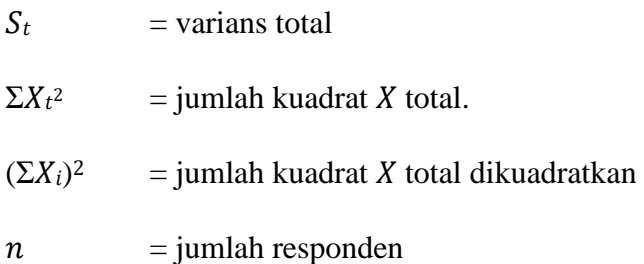

4) Masukkan nilai Alpha dengan rumus:

$$
r_{11} = \left(\frac{k}{k-1}\right) \left(1 - \frac{\sum S_i}{S_t}\right)
$$

#### Keterangan:

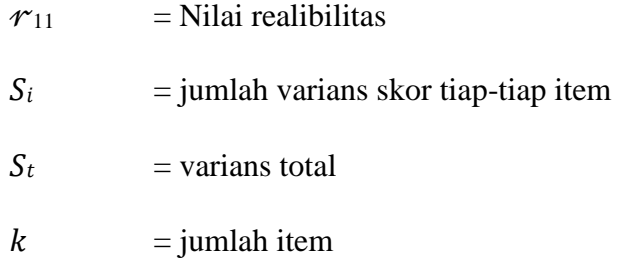

Nilai tabel r *Product Moment*  $dk = N - 1$ . Keputusan dengan membandingkan  $r_{11}$  dengan  $r_{table}$ . Jika  $r_{11} > r_{table}$ berarti reliabel dan jika  $r_{11} < r_{table}$  berarti tidak reliabel.

Untuk memudahkan perhitungan peneliti menggunakan *SPSS Statistics 23*. Berikut langkah-langkah untuk menghitung uji realibilitas dengan *SPSS Statistics 23*:

Langkah 1: Aktifkan program *SPSS Statistics 23*

Langkah 2: Buat data pada Variable View

Langkah 3: Masukkan data pada Data View

Langkah 4: Klik Analyze  $\rightarrow$  Scale  $\rightarrow$  Reliability Analysis, akan muncul kotak Reliability analysis masukkan "semua skor jawaban" ke items, pada model pilih Alpha  $\rightarrow$  klik Statistics, Descriptives for klik Scale  $\rightarrow$  klik Continue  $\rightarrow$ klik Ok.

5) Menerapkan media pembelajaran sensus harian pasien berbasis audio visual di kelompok eksperimen dengan durasi waktu 30 menit menggunakan alat bantu laptop dan LCD.

- 6) Menerapkan metode CTJ (Ceramah Tanya Jawab) di kelompok kontrol dengan durasi waktu 60 menit menggunakan alat bantu laptop dan LCD.
- 7) Mengukur nilai pengetahuan mahasiswa D-III RMIK angkatan 2019 kelompok eksperimen dengan melakukan tes setelah mendapatkan materi menggunakan media pembelajaran berbasis *audio visual* terkait materi sensus harian pasien dengan menggunakan soal *posttest* dengan jumlah soal sebanyak 20 pertanyaan dengan 5 pilihan jawaban (a, b, c, d, dan e) meliputi ranah kognitif C1-C3 yang telah diuji validitas dan realibilitas sebelumnya oleh dosen pengajar. Serta mengukur nilai pengetahuan mahasiswa D-III RMIK angkatan 2019 kelompok kontrol juga setelah dosen memberikan materi dengan metode CTJ (Ceramah Tanya Jawab) terkait materi sensus harian pasien dengan menggunakan soal *post-test* dengan jumlah soal sebanyak 20 pertanyaan dengan 5 pilihan jawaban (a, b, c, d, dan e) meliputi ranah kognitif C1-C3 yang telah diuji validitas dan realibilitas sebelumnya oleh dosen pengajar.
- *8)* Melakukan analisis statistik untuk melihat perbedaan hasil nilai pengetahuan mahasiswa D-III RMIK angkatan 2019 antara kelompok eksperimen (media pembelajaran berbasis *audio visual*) dan kelompok kontrol (metode Ceramah Tanya Jawab).

#### **E. Teknik Pengolahan dan Analisis Data**

## **1. Teknik Pengolahan**

Data-data yang telah dikumpulkan selanjutnya akan diolah dengan bantuan komputer. Ada beberapa tahapan untuk pengolahan data menurut Notoatmodjo (2010: 176), antara lain:

a. *Editing*

Secara umum, *editing* adalah kegiatan pengecekan dan perbaikan isian formulir atau instrumen yang digunakan. Dalam hal ini, instrumen yang digunakan adalah soal *post-test* dan jawaban pilihan ganda sehingga yang harus dicek meliputi:

- 1) Apakah identitas sudah terisi lengkap?
- 2) Apakah semua pertanyaan sudah terisi lengkap?

Jika ada jawaban-jawaban yang belum terisi lengkap, maka pertanyaan yang jawabannya tidak diisi akan dianggap salah.

b. *Coding*

Pemberian kode/*coding* diberlakukan untuk nama mahasiswa yang menjadi sampel penelitian. Kode yang diberlakukan adalah A1 untuk sampel 1, A2 untuk sampel 2, dan seterusnya. Hal ini dimaksudkan agar penilaian dapat bersifat objektif, yaitu benar-benar mengacu pada hasil penelitian, bukan atas pendapat pribadi.

c. *Scoring* 

Penelitian ini melakukan teknik scoring untuk menilai soal. Skor penilaiannya adalah :

- 1) Jawaban benar nilai 5
- 2) Jawaban salah nilai 0
- d. *Data Entry/ Processing*

Data yang sudah berupa kode selanjutnya akan dimasukkan ke dalam *software* komputer. *Software* yang digunakan untuk memasukkan data adalah *Microsoft Excel,* dimana rekapitulasi data yang dimasukkan akan dijadikan sebagai bahan mentah sebelum diuji. Untuk kegiatan uji, menggunakan *software* SPSS Statistics 23.

e. *Cleaning*

Jika semua data dari setiap sumber data sudah selesai dimasukkan, perlu dilakukan pengecekan ulang untuk memastikan apakah data yang diperoleh sudah dimasukkan seluruhnya dan apakah kode-kode yang dimasukkan sudah benar. Jika ada kekeliruan, dilakukan pembetulan atau koreksi.

Adapun cara yang dapat digunakan adalah menghitung jumlah item jawaban dari masing-masing mahasiswa dengan bantuan rumus yang disediakan oleh *Microsoft Excel*. Misalkan jumlah soal ada 20, maka item jawaban harus ada 20 pada tiap mahasiswa. Selain itu, bisa dengan mencocokkan jumlah jawaban benar dan jumlah jawaban salah antara hasil entri dengan lembar jawaban yang asli.

Selain itu, data yang sudah masuk akan diurutkan berdasarkan NIM mahasiswa. Hal ini dilakukan untuk mempermudah identifikasi apakah ada responden yang mengisi lembar soal lebih dari satu kali. Jika ada, maka rekapitulasi jawaban yang digunakan adalah rekapitulasi jawaban yang masuk paling awal, sehingga rekapitulasi yang lain dihapus.

## **2. Analisis Data**

Uji validitas menggunakan *software SPSS Statistics 23*, dimana hasil jawaban responden melalui Uji Realibilitas akan dimasukkan ke dalam *software SPSS Statistics 23*, dengan ketentuan jawaban benar bernilai 1 dan jawaban salah bernilai 0. Item soal dinyatakan valid jika nilai r hitung lebih besar dari r tabelnya, r tabel dapat di lihat pada r tabel statistik, dimana nilai df=N-2. Nilai variabel yang dimasukkan pada *software* SPSS adalah nilai hasil jawaban dari responden.

Data rekapitulasi dari nilai hasil *post-test* dilakukan dengan *Uji Independent Sample T Test*, dimana yang diuji adalah nilai hasil pengerjaan *post-test* antara mahasiswa kelas 1A (kelompok eksperimen dengan media pembelajaran *audio visual*) dan kelas 1C (kelompok kontrol dengan metode Ceramah Tanya Jawab) dengan menggunakan *software SPSS* (*Statistical Product and Service Solutions*) *Statistics* 23. Menurut Tulus (2015:81) *Independent Sample T Test* digunakan untuk menguji perbedaan rata-rata antara dua sampel yang berbeda (tidak berhubungan). Uji ini digunakan untuk mengetahui perbedaan hasil nilai pengetahuan kelompok eksperimen dan kelompok kontrol.

Adapun untuk rumus *Independent t-test* sebagai berikut (Winarsunu: 2006 dalam Neni: 2015):

$$
t-test = \frac{\overline{X}_1 - \overline{X}_2}{\sqrt{\frac{SD_1^2}{N_1 - 1} + \frac{SD_2^2}{N_2 - 1}}}
$$
 
$$
SD_1^2 = \left[\frac{\sum X_1^2}{N_1} - (X_1)^2\right]
$$

Gambar 3.1 Rumus Independent Sample T Test

Keterangan:

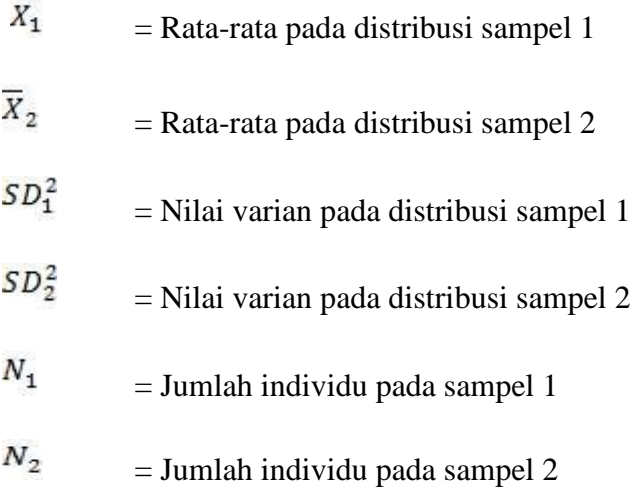

Kriteria pengambilan keputusan menggunakan nilai signifikan sebagai berikut:

a. Jika nilai signifikan hasil riset  $\leq 0.05$  maka H<sub>0</sub> ditolak, artinya terdapat pengaruh antara satu variabel independen terhadap variabel dependen.

- b. Jika signifikan hasil riset  $> 0.05$  maka H<sub>0</sub> diterima, artinya tidak ada pengaruh antara satu variabel independen terhadap variabel dependen. Hipotesis nol dan alternatifnya berbunyi:
	- H0 : Tidak ada perbedaan nilai rata-rata pengetahuan materi sensus harian pasien pada mahasiswa D-III RMIK Poltekkes Kemenkes Malang kelompok yang menggunakan media pembelajaran berbasis audio visual dengan kelompok yang menggunakan metode Ceramah Tanya Jawab (CTJ).
	- H1 : Ada perbedaan nilai rata-rata pengetahuan materi sensus harian pasien pada mahasiswa D-III RMIK Poltekkes Kemenkes Malang kelompok yang menggunakan media pembelajaran berbasis audio visual dengan kelompok yang menggunakan metode Ceramah Tanya Jawab (CTJ).

#### **F. Etika Penelitian**

Etika berasal dari bahasa Yunani *ethos* (tunggal) atau *etha* (jamak) yang mengandung banyak arti lain: adat, kebiasaan, akhlak, watak, perasaan, sikap, dan cara berpikir. Dapat disimpulkan bahwa etika adalah ilmu atau pengetahuan yang membahas manusia, terkait dengan perilakunya terhadap manusia lain atau sesama manusia. Penelitian pada umumnya menggunakan manusia sebagai objek yang diteliti di satu sisi, dan sisi yang lain manusia sebagai peneliti atau yang melakukan penelitian. Hal ini berarti bahwa ada hubungan timbal balik antara orang sebagai peneliti dan orang

sebagai yang diteliti. Kode etika penelitian adalah suatu pedoman etika yang berlaku setiap kegiatan penelitian yang melibatkan antara pihak peneliti, pihak yang diteliti atau subjek penelitian dan masyarakat akan memperoleh dampak dari hasil penelitian tersebut (Notoatmodjo, 2010:202).

Dalam hal ini, terdapat beberapa hal yang berkaitan dengan etika penelitian yaitu sebagai berikut:

a. *Confidentiality* (Kerahasiaan)

Setiap orang berhak untuk tidak memberikan apa yang diketahuinya kepada orang lain. Oleh sebab itu, peneliti tidak boleh menampilkan informasi mengenai identitas dan kerahasiaan identitas subyek (Notoatmodjo: 2010). Masalah ini merupakan masalah etika dengan memberikan jaminan kerahasiaan hasil penelitian, baik informasi maupun masalah-masalah lainnya.

b. *Informed Consent*

*Informed consent* merupakan bentuk persetujuan responden mengikuti penelitian yang dilakukan dan diberikan peneliti sebelum melakukan penelitian. Tujuan dari *informed consent* adalah agar responden mengerti maksud dan tujuan peneliti, dan mengetahui dampak dari penelitian.

# **G. Jadwal Penelitian**

# **1. Lokasi Penelitian**

Poltekkes Kemenkes Malang program studi D-III Rekam Medis dan

Informasi Kesehatan.

# **2. Jadwal Penelitian**

Penelitian ini dilakukan berdasarkan jadwal sebagai berikut :

Tabel 3.6 Jadwal Penelitian

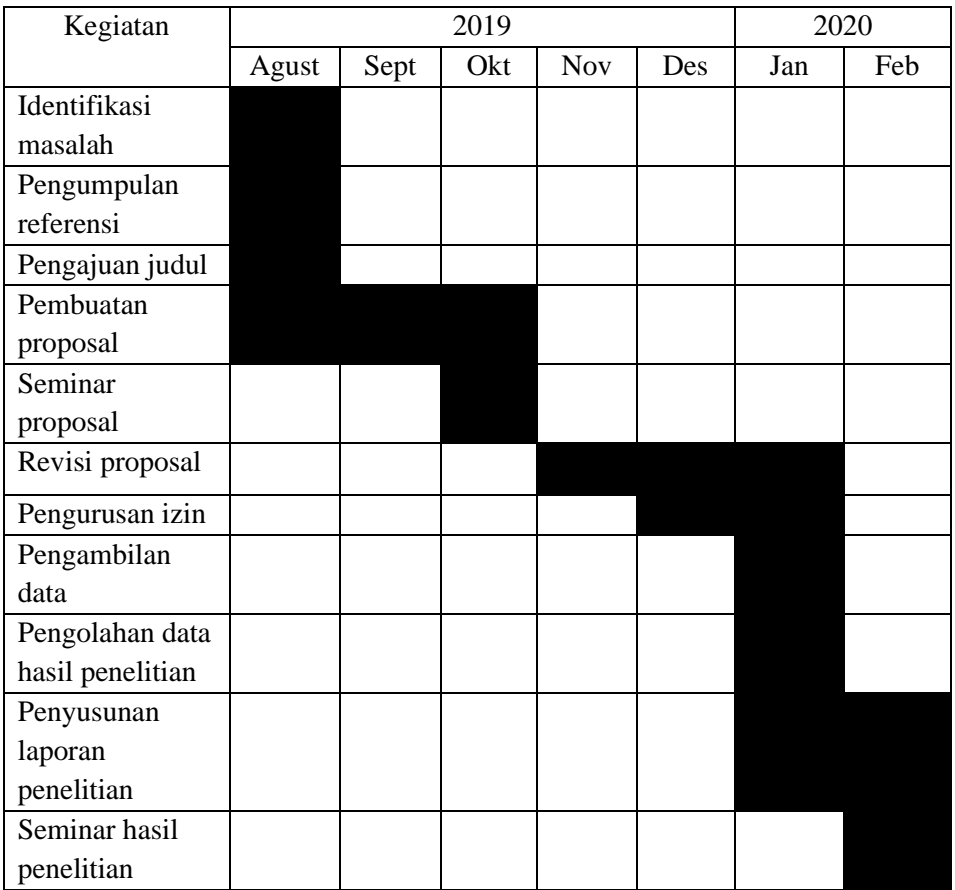